#### CUSTOM FORM WIDGET AN INTRODUCTION

- Review: Basics of Custom Forms
- What's New: It's a Widget, File Upload & Conditional Logic
- Learn: How to control the Logic
- Examples: Think Inside the Page

If you are new to Widgets, go here to learn:

http://www.thinkministry.com/kb/widgets/

### WHY: WEBSITE, LOGIC, RESPONSIVE, UPLOADS

- Forms can live ON your webpage
- Form Fields utilize Logic
- Widgets are responsive and styled to your webpage
- Website guests can upload files

#### REAL LIFE WIDGETS: MULTI-WIDGET PAGE EXAMPLE

Opportunity Finder:

**Custom Form:** 

Subscription:

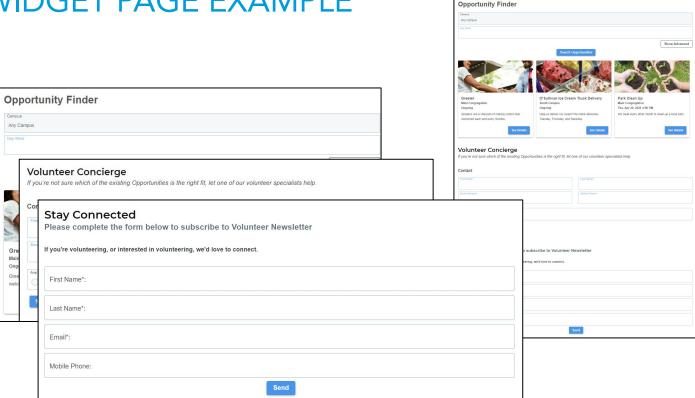

Start Serving

#### REVIEW: BUT WHAT IS A CUSTOM FORM?

Custom Forms are a way to collect information from your website guest.

There are four ways a Form is used on the Classic Portal:

- Stand Alone\*
- Mission Trip Registration
- Event Registration
- Opportunity Responses

\*This Widget is only for Stand Alone Forms

#### REVIEW: FORM DETAILS

Creating Forms has not changed:

#### Except:

 NEW: Add image via the "Attach" button on the Form Record to have it appear on the widget

For information on creating Forms see this KB: <a href="http://www.thinkministry.com/kb/ministryplatform/custom-forms/">http://www.thinkministry.com/kb/ministryplatform/custom-forms/</a>

#### REVIEW: ADD FIELDS

- Creating Forms Fields has not changed.
- Except in the following ways:
  - New Field type: File Upload
  - New Conditional Logic fields (must be tied to 1 Field and 1 answer

For information on creating Form Fields see this KB:

http://www.thinkministry.com/kb/ministryplatform/custom-forms/editing-fields/

#### REVIEW: Form Editor Cloud Tool

- Transitional Notes:
  - While the Form Editor Cloud tool can still be utilized for form creation, it does not yet acknowledge File Upload types or Conditional Logic types.

For information on creating the Form Editor Cloud tool: <a href="http://www.thinkministry.com/kb/cloud-tools/form-editor-tool/">http://www.thinkministry.com/kb/cloud-tools/form-editor-tool/</a>

#### WHAT'S NEW: CREATE WIDGET

- Add Widget to your Page:
- Use Form GUID and replace GUID in box below:

```
<mpp-custom-form
formguid="de790e5d-b083-4a94-b910-b9fe531f52f0"><mpp-custom-form>
```

Form GUID \*:

47c3cd6f-96ac-4858-b8be-47dc0ed7d81f

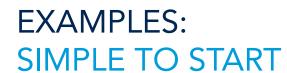

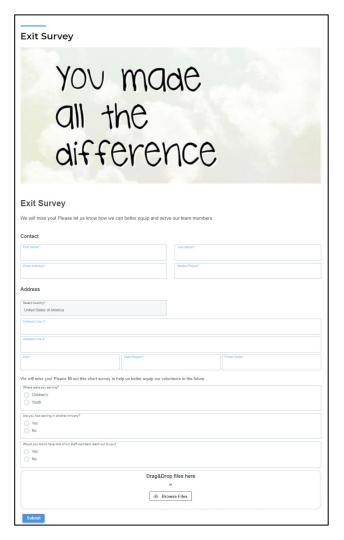

#### WHAT'S NEW: ADD A FILE

Add a field with type "File Upload":

```
Field Order *: 11

Field Label *: File Upload

Field Type *: File Upload
```

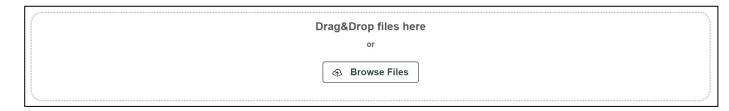

#### WHAT'S NEW: CONDITIONAL LOGIC SETUP

The Form must have a Radio Button with answers and a subsequent question(s) associated to the Radio Button Field

- Must start with a "Radio Button" Form type
- Each field must depend on 1 answer to 1 question
- Nest fields as many deep as you would like
- Currently only available in the Custom Form Widget

#### CONTROL THE LOGIC: FORM FIELDS

#### Initial Question:

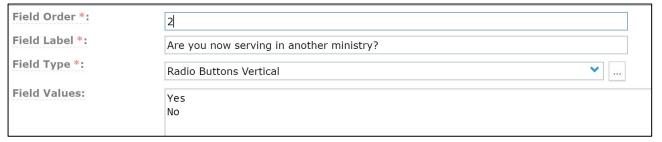

#### Dependent Question:

| Depends On:       | Are you now serving in another ministry?   Custom Form Dependent Fields 🔗 |
|-------------------|---------------------------------------------------------------------------|
| Depends On Value: | No                                                                        |

#### WHAT'S NEW: CONDITIONAL LOGIC EXPERIENCE

The website guest must answer a radio button field to have the potential of another Field appearing:

- Website Guest must make a selection to view dependent questions
- Guest must make a selection that has a dependant field tied to the value they chose

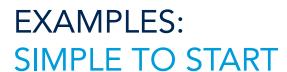

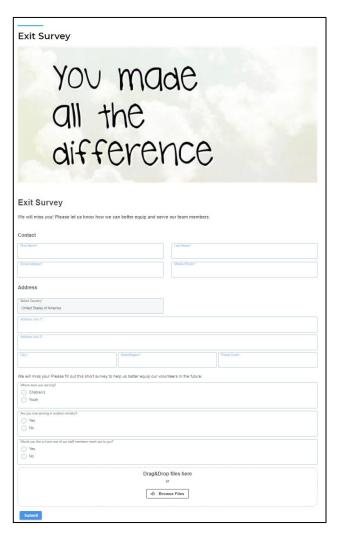

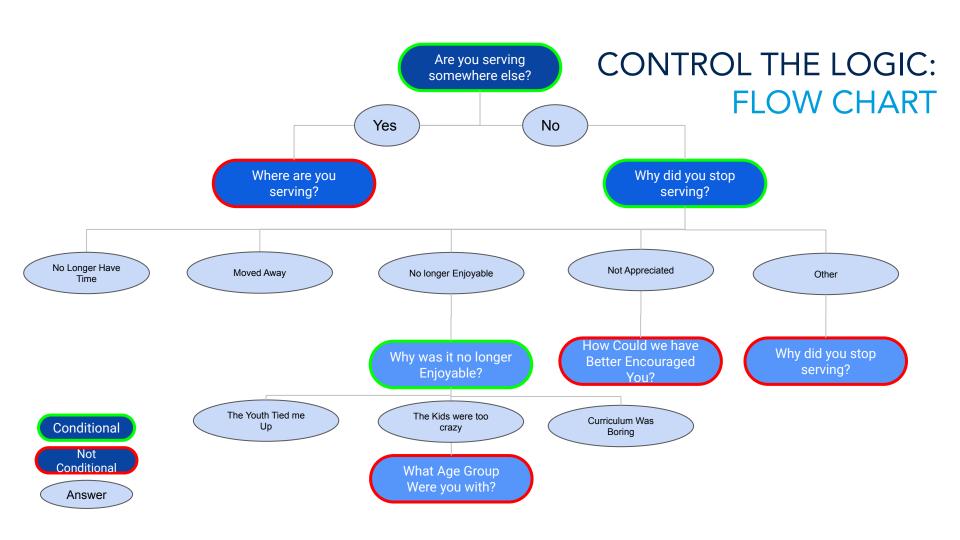

# EXAMPLES: BEHIND THE SCENES

| Field Label                     | Field Type      | Field Values     | Depends on                    | Depends On Value               |
|---------------------------------|-----------------|------------------|-------------------------------|--------------------------------|
| We will miss you! Please fill o | Instructions    |                  |                               |                                |
| Where were you serving?         | Radio Buttons V | Children's Youth |                               |                                |
| Are you now serving in anoth    | Radio Buttons V | Yes No           |                               |                                |
| Where are you now serving?      | Text Box        |                  | Are you now serving in anoth  | Yes                            |
| Stopped Serving                 | Radio Buttons H | I moved Away I   | Are you now serving in anoth  | No                             |
| How could we have better enc    | Text Box        |                  | Stopped Serving               | I am not feeling appreciated   |
| Please expand on the reason     | Text Box        |                  | Stopped Serving               | Other                          |
| Why did serving become less     | Radio Buttons V | The kids were t  | Stopped Serving               | I no longer enjoy volunteering |
| What age group were you with?   | Radio Buttons V | 1st grade 2nd g  | Why did serving become less   | The kids were too crazy        |
| Would you like to have one of   | Radio Buttons V | Yes No           |                               |                                |
| Please provide a phone numb     | Text Box        |                  | Would you like to have one of | Yes                            |
| File Upload                     | File Upload     |                  |                               |                                |

### EXAMPLES: FORM LAYOUT QUESTION 1

| Are yo | Are you | Are you now serving in another ministry?  Yes  No                                                                                 |
|--------|---------|----------------------------------------------------------------------------------------------------|
|        | When    | Why did you stop serving?*  I moved Away I no longer have time I no longer enjoy volunteering I am not feeling appreciated  Other |

# EXAMPLES: FORM LAYOUT QUESTION 2

| did you stop s | stop serving?*                                                                                       |
|----------------|----------------------------------------------------------------------------------------------------|
|                |                                                                                                    |
| Why did        | Why did you stop serving?*  I moved Away  I no longer have time  I am not feeling appreciated  Other |
| Pleas          | Why did serving become less enjoyable?*                                                              |
|                | The kids were too crazy  The curriculum was boring                                                   |
|                | The Youth tried to tie me up                                                                         |

# EXAMPLES: FORM LAYOUT QUESTION 3

| Why did ser | ving become less enjoyable?*            |
|-------------|-----------------------------------------|
| O The       | Why did serving become less enjoyable?* |
| O The       | The kids were too crazy                 |
| ◯ The       | The curriculum was boring               |
|             | The Youth tried to tie me up            |
|             |                                         |
|             | What age group were you with?           |
|             | 1st grade                               |
|             | 2nd grade                               |
|             | 3rd grade                               |
|             |                                         |

### EXAMPLES: DEMO TIME

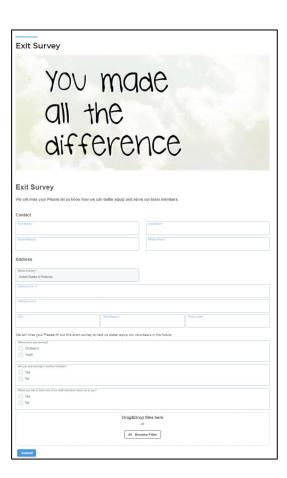

| rowse all open Volunteer Opportunities                                                                                                    | or use our Volunteer Concierge                    |                                                             |                                                     |
|----------------------------------------------------------------------------------------------------|---------------------------------------------------|-------------------------------------------------------------|-----------------------------------------------------|
| Opportunity Finder                                                                                                    |                                                   |                                                             |                                                     |
| Campus                                                                                                    |                                                   |                                                             |                                                     |
| Any Campus                                                                                                    |                                                   |                                                             |                                                     |
|                                                                                                    |                                                   |                                                             |                                                     |
|                                                                                                    |                                                   |                                                             | Show Advance                                        |
|                                                                                                    | Search O                                          | pportunities                                                |                                                     |
|                                                                                                    |                                                   |                                                             |                                                     |
| Greeter<br>Main Congregation                                                                                                    | O'Sullivan Ice Crear<br>South Campus              | m Truck Delivery                                            | Park Clean Up<br>Main Congregation                  |
| Ongoing                                                                                                    | Ongoing                                           |                                                             | Thu, Apr 29, 2021 4:00 PM                           |
| Greeters are a vital part of making visitors feel                                                                                                    | Help us deliver toe cream!                        |                                                             | We meet every other month to clean-up a local park. |
| welcomed each and every Sunday.                                                                                                    | Tuesday, Thursday, and Sa                         | See Details                                                 | See Details                                         |
| See Detail                                                                                                    | Tuesday, Thursday, and Sa                         | See Details                                                 |                                                     |
| Volunteer Concierge you're not sure which of the existing Operator                                                                                                    | Tuesday, Thursday, and Sa                         | See Details ne of our volunteer spec                        |                                                     |
| folunteer Concierge you're not sure which of the existing O                                                                                                    | Tuesday, Thursday, and Sa                         | See Details                                                 |                                                     |
| Tolunteer Concierge you're not sure which of the existing Or                                                                                                    | Tuesday, Thursday, and Sa                         | See Details ne of our volunteer spec                        |                                                     |
| Volunteer Concierge you're not sure which of the existing Contact                                                                                                    | Tuesday, Thursday, and Sa                         | See Detains  ne of our volunteer spec                       |                                                     |
| for local  folunteer Concierge  folunteer of save which of the existing Cu ontact  ontact  was a factor of save  was a factor of save  was a factor of sav | Tuesday, Thursday, and Sa                         | See Detains  ne of our volunteer spec                       |                                                     |
| Folunteer Concierge poor'e not sure which of the existing Cy ontact contact contact contact                                                                                                    | Tuesday, Thursday, and Sa                         | See Detains  ne of our volunteer spec                       |                                                     |
| Tolunteer Concierge  you're not sure which of the existing of ontact  which of the existing of ontact  which of the existing of ontact  which of the existing of ontact  which is a sure of the existing of ontact  which is a sure of the ontact  which is a sure of the ontact  which | Tuesday, Thursday, and Sa                         | See Detains  ne of our volunteer spec                       |                                                     |
| Tolunteer Concierge poorte not sure which of the existing O ontact  Tolunteer Concierge poorte not sure which of the existing O ontact  Tolunteer  Tolunteer  Tolunte | Transion, thursday, and dis-                      | on Ortes  De of our volunteer spec  Led North  Sales Prove* |                                                     |
| Columteer Concierge poore not sure which of the existing Quotate contact  Transference Transference Transfere | Transion, thursday, and dis-                      | on Ortes  De of our volunteer spec  Led North  Sales Prove* |                                                     |
| Tolunteer Concierge poorte not sure which of the existing O ontact  Tolunteer Concierge poorte not sure which of the existing O ontact  Tolunteer  Tolunteer  Tolunte | Trassin, thursin, and fail of the right Rf, let o | on Ortes  De of our volunteer spec  Led North  Sales Prove* |                                                     |
| Columteer Concierge System and save which of the existing of contact  The contact of the existing of the existing of the exist | Trassin, thursin, and fail of the right Rf, let o | on Ortes  De of our volunteer spec  Led North  Sales Prove* |                                                     |
| Tolunteer Concierge power and save which of the existing of contact contact co | Trassin, thursin, and fail of the right Rf, let o | on Ortes  De of our volunteer spec  Led North  Sales Prove* |                                                     |

#### RECAP WEBSITE, LOGIC, FILES

- Forms can live ON your webpage
- Form Fields can utilize Logic
- Widgets are Responsive
- Website guests can upload files to you